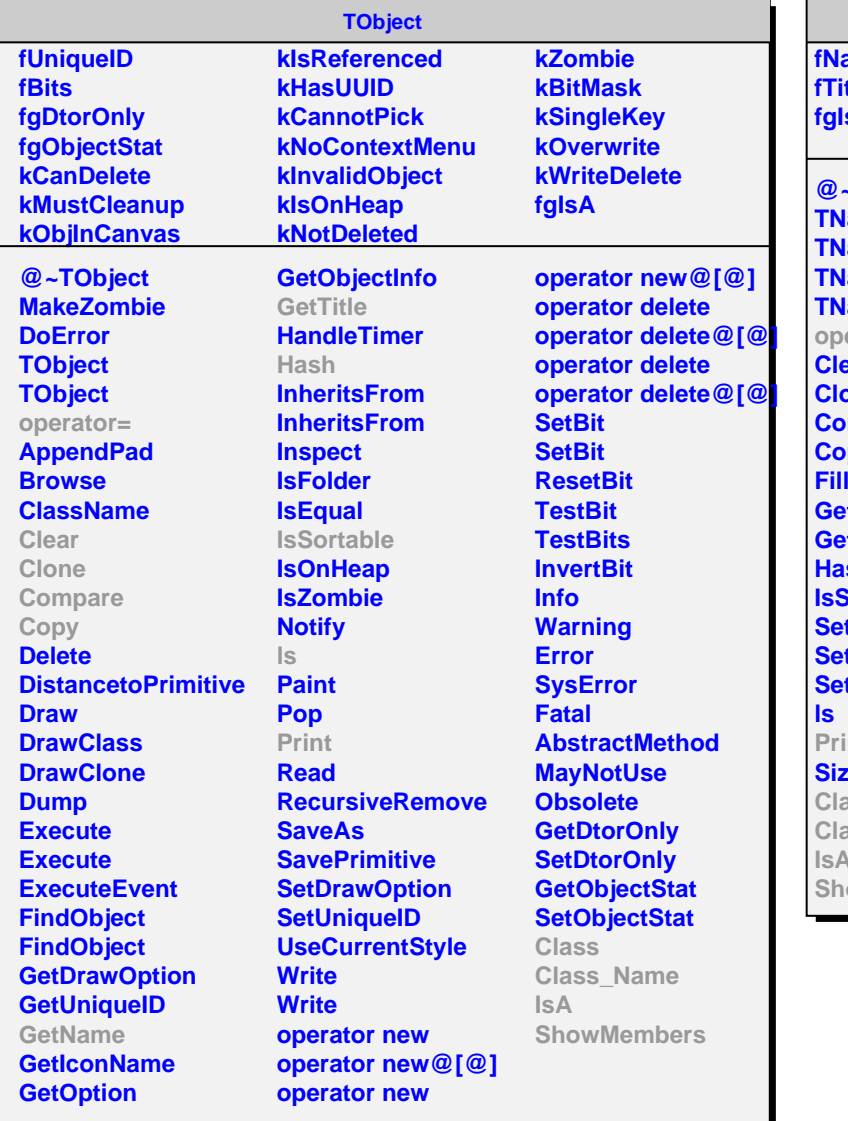

**TNamed fName fTitle fgIsA @~TNamed** amed amed amed amed erator= **Clear pne Compare** py **Buffer GetName GetTitle Hash IsSortable SetName SetNameTitle SetTitle** nt. **Sizeof Class Class\_Name IsA** owMembers

## **AliPMDCalibData kDet kModule kRow kCol fGainFact[2][24][48][96] fgIsA @~AliPMDCalibData AliPMDCalibData AliPMDCalibData AliPMDCalibData operator= Reset SetGainFact**

**GetGainFact Print Class Class\_Name**

**ShowMembers**

**IsA**